学習支援コンテンツ情報 どさんこ学び応援サイト

es contr

家での勉強に使うことができるサイトをまとめました。

■■■学習支援コンテンツの情報サイト■■■ ○ほっかいどうチャレンジテスト oeラーニングシステム(公立千歳科学技術大学) ※学校からID・バスワードをもらっている人が使用できます。 ○子供の学び応援サイト(文部科学省) ○おすすめ図書(北海道青少年のための200冊) →令和元年度新たに選定された41冊 ・平成30年度新たに選定された52冊 家庭学習のすすめ(国語・算数・数学) 家庭学習のすすめ(教科書で学ぼう) ◎家庭学習おたすけ動画 ※サインインの方法について不明な場合は、通学先の学校か、 義務教育<mark>業学力向上推進係にお問い合わせください。(電話011-204-5771)</mark> ○おうちで学ぼう!環境学習特設サイト(環境局環境政策課) ◎臨時休業中の学習課題(札幌市教育委員会)

※今回作成

最終更新日:2020年5月07日(木)

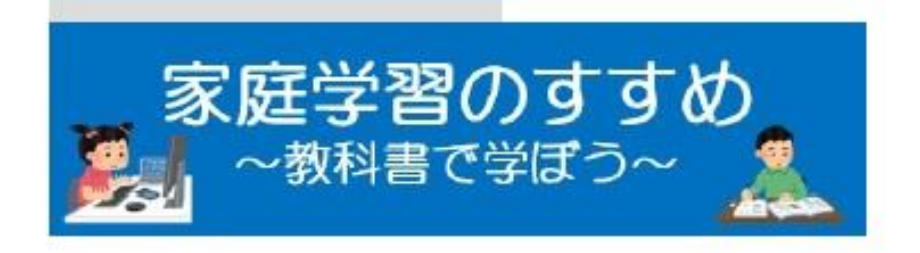

家庭学習時間割り

【令和2年5月11日(月)~15日(金)】

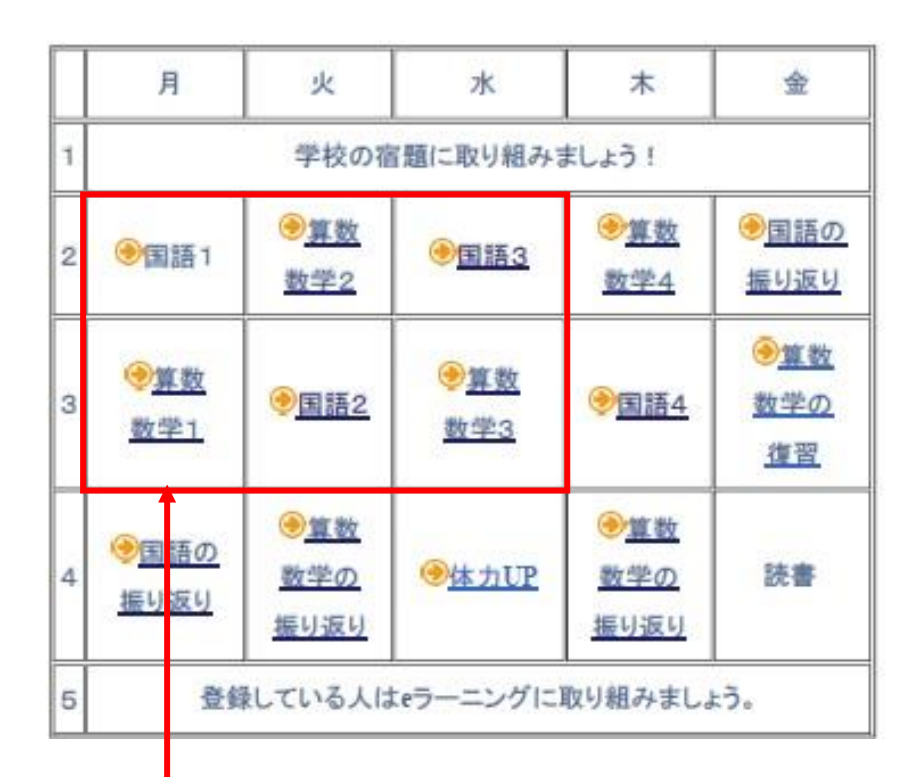

※枠内の教科をクリックしてください。

算数·数学

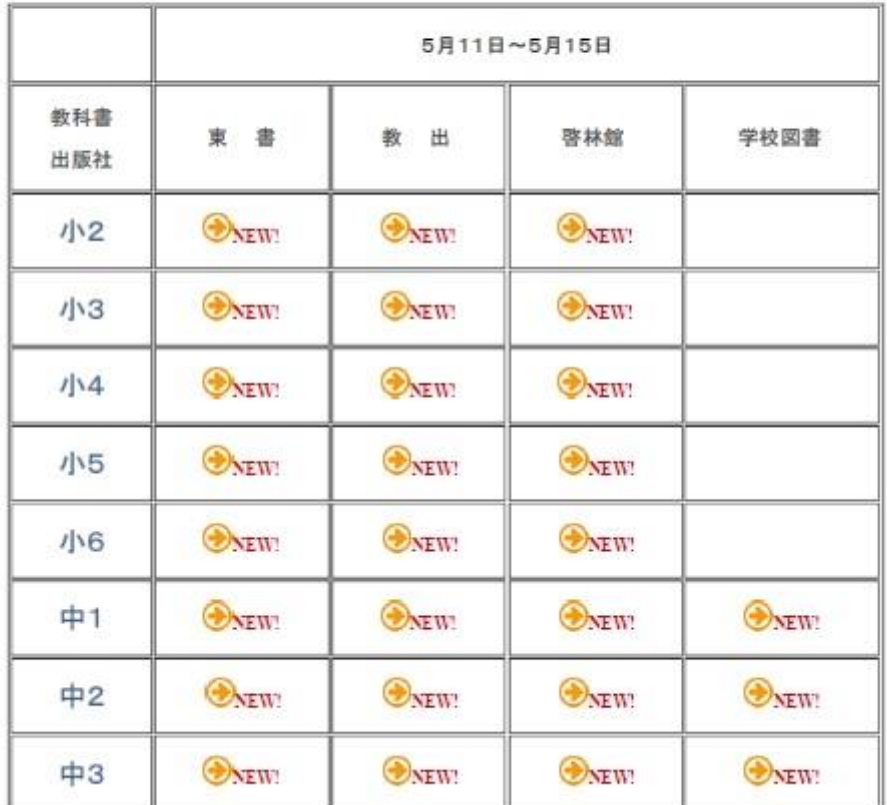

※該当する学年及び使用している教科書の該当箇所

をクリックします